## Navigating IntelliWriter<sup>™</sup> The Writing Window

The writing window functions similarly to any word processor (i.e. Microsoft word, google docs, etc.) You can use this window to immediately start writing your document in the white space and make use of the editorial tools in the top bar.

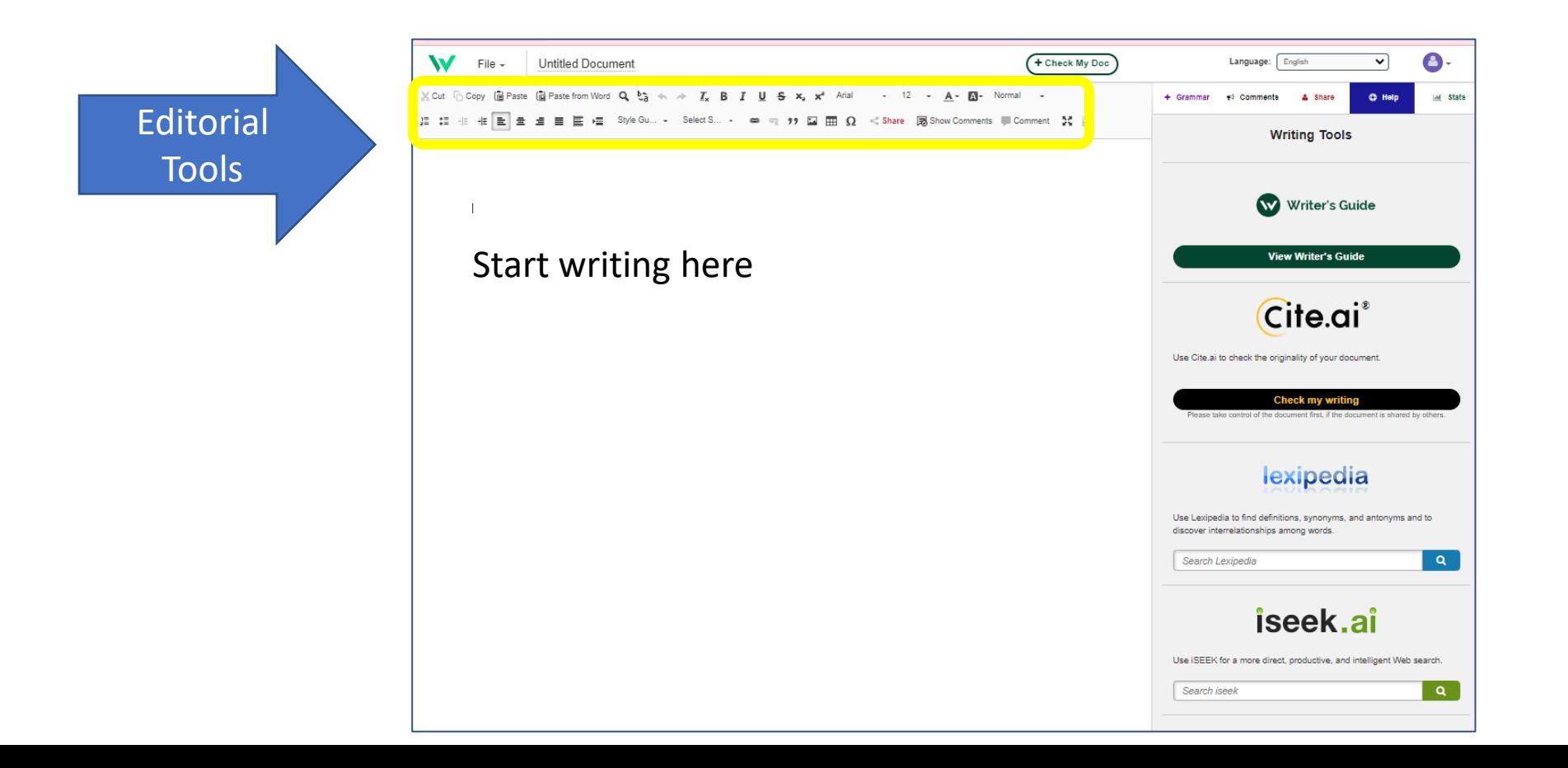

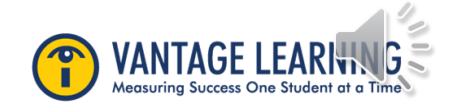